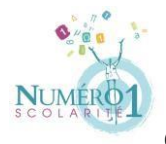

Cahier de révision de Numéro 1 Scolarité

## **Chapitre : Multiplier des nombres entiers et décimaux**

**Matière : Mathématiques** 

**Niveau:** 6<sup>ème</sup>

## **COURS**

Lorsque l'on effectue une multiplication, les nombres que l'on multiplie sont appelés **les facteurs.** Le résultat d'une multiplication est appelé **le produit.**

❖ Multiplier par 10 ; 100 ; 1 000 etc

Pour multiplier un nombre par 10, on décale la virgule 1 fois vers la droite en ajoutant un 0 si nécessaire (pour combler l'espace formé).

Exemple : 2,5×10=25

Pour multiplier un nombre par 100, on décale la virgule de 2 fois vers la droite en ajoutant des 0 si nécessaire.

Pour multiplier un nombre par 1 000, on décale la virgule de 3 fois vers la droite en ajoutant des 0 si nécessaire.

On procède ainsi de suite pour multiplier par 10 000 ; 100 000 …

❖ Multiplier par 0,1 ; 0,01 ; 0,00 etc

Pour multiplier un nombre par 0,1 ; on décale la virgule 1 fois vers la gauche en ajoutant un 0 si nécessaire (pour combler l'espace formé).

Exemple : 2,5×0,1=0,25

Pour multiplier un nombre par 0,01 ; on décale la virgule de 2 rangs vers la gauche en ajoutant des 0 si nécessaire.

Pour multiplier un nombre par 0,001 ; on décale la virgule de 3 rangs vers la gauche en ajoutant des 0 si nécessaire.

On procède ainsi de suite pour multiplier par 0,000 1 ; 0,000 01 …

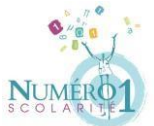

Cahier de révision de Numéro 1 Scolarité Ex 1 : Calculer mentalement

- 38×2 99×2
- 38×3 24×6
- 25×2 33×7
- 25×3 19×8

Ex 2 : Effectuer les opérations suivantes en les posant

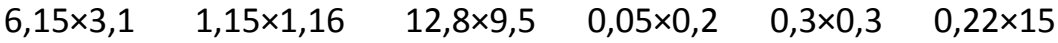

Ex 3 : Effectuer les opérations suivantes mentalement

5×10 ; 55×10 ; 5,5×10 ; 55×100 ; 550×10 ; 26×100 ; 3,8×100 ; 2,23×1000

Ex 4 : Effectuer les opérations suivantes mentalement

5×0,1 ; 5×0,01 ; 0,5×0,01 ; 55×0,1 ; 5,5×0,1 ; 0,1×0,1 ; 0,25×0,01 ; 1478×0,001

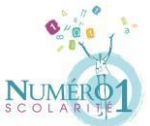

Cahier de révision de Numéro 1 Scolarité Ex 5 : Compléter par le nombre manquant

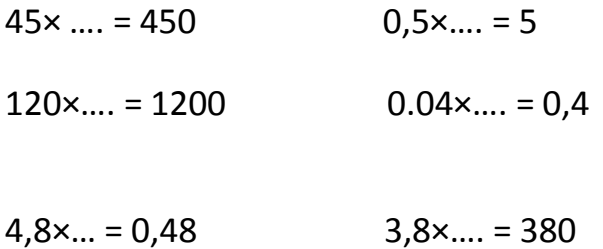

Ex 6 : Une cannette de boisson a une contenance de 0,33L. Quelle est lacontenance de 10 cannettes ? 5 cannettes ? 20 cannettes ?

## Ex 7 :

a) Calculer l'aire d'un carré de 4,5 cm de côté

b) Calculer l'aire d'un rectangle de 9,9cm de longueur et 10,1cm de largeur

c) Calculer le périmètre d'un cercle de 1,5cm de rayon (on prendra 3,14 comme valeur approchée de π

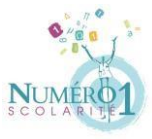

Cahier de révision de Numéro 1 Scolarité